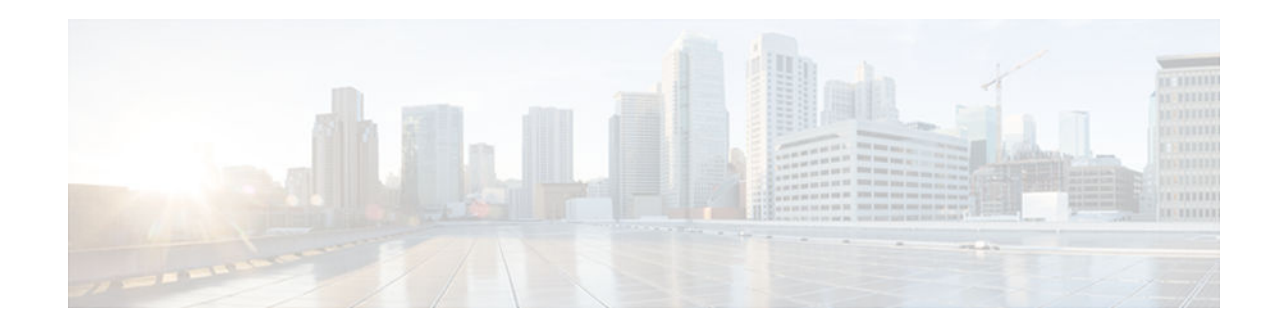

## **Enhanced IPv6 Neighbor Discovery Cache Management**

#### **Last Updated: October 18, 2012**

The IPv6 highly scalable neighbor discovery feature optimizes IPv6 neighbor discovery by providing Neighbor Discovery cache autorefresh, unsolicited NA gleaning, and NUD exponential retransmit.

- Finding Feature Information, page 1
- Information About Enhanced IPv6 Neighbor Discovery Cache Management, page 1
- [How to Configure Enhanced IPv6 Neighbor Discovery Cache Management, page 2](#page-1-0)
- [Configuration Examples for Enhanced IPv6 Neighbor Discovery Cache Management, page 3](#page-2-0)
- [Additional References, page 4](#page-3-0)
- [Feature Information for Enhanced IPv6 Neighbor Discovery Cache Management, page 5](#page-4-0)

## **Finding Feature Information**

Your software release may not support all the features documented in this module. For the latest caveats and feature information, see [Bug Search Tool](http://www.cisco.com/cisco/psn/bssprt/bss) and the release notes for your platform and software release. To find information about the features documented in this module, and to see a list of the releases in which each feature is supported, see the feature information table at the end of this module.

Use Cisco Feature Navigator to find information about platform support and Cisco software image support. To access Cisco Feature Navigator, go to [www.cisco.com/go/cfn.](http://www.cisco.com/go/cfn) An account on Cisco.com is not required.

# **Information About Enhanced IPv6 Neighbor Discovery Cache Management**

• [Enhanced IPv6 Neighbor Discovery Cache Management, page 2](#page-1-0)

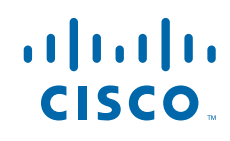

### <span id="page-1-0"></span>**Enhanced IPv6 Neighbor Discovery Cache Management**

The enhanced IPv6 neighbor discovery cache management feature optimizes IPv6 neighbor discovery by providing ND cache autorefresh, unsolicited neighbor advertisement (NA) gleaning, and neighbor unreachability detection (NUD) exponential retransmit.

The neighbor discovery protocol enforces NUD, which can detect failing nodes or devices and changes to link-layer addresses. NUD is used to maintain reachability information for all paths between hosts and neighboring nodes, including host-to-host, host-to-device, and device-to-host communication.

The neighbor cache maintains mapping information about the IPv6 link-local or global address to the linklayer address. The neighbor cache also maintains the neighbor's reachability state, which is updated using NUD. Neighbors can be in one of the following five possible states:

- DELAY—Neighbor is pending re-resolution, and traffic might flow to this neighbor.
- INCOMPLETE—Address resolution is in progress, and the link-layer address is not yet known.
- PROBE—Neighbor re-resolution is in progress, and traffic might flow to this neighbor.
- REACHABLE—Neighbor is known to be reachable within the last reachable time interval.
- STALE—Neighbor requires re-resolution, and traffic may flow to this neighbor.
- •

# **How to Configure Enhanced IPv6 Neighbor Discovery Cache Management**

• Customizing the Parameters for IPv6 Neighbor Discovery, page 2

### **Customizing the Parameters for IPv6 Neighbor Discovery**

#### **SUMMARY STEPS**

- **1. enable**
- **2. configure terminal**
- **3. interface** *type number*
- **4. ipv6 nd nud retry** *base interval max-attempts*
- **5. ipv6 nd cache expire** *expire-time-in-seconds* [**refresh**]
- **6. ipv6 nd na glean**

#### <span id="page-2-0"></span>**DETAILED STEPS**

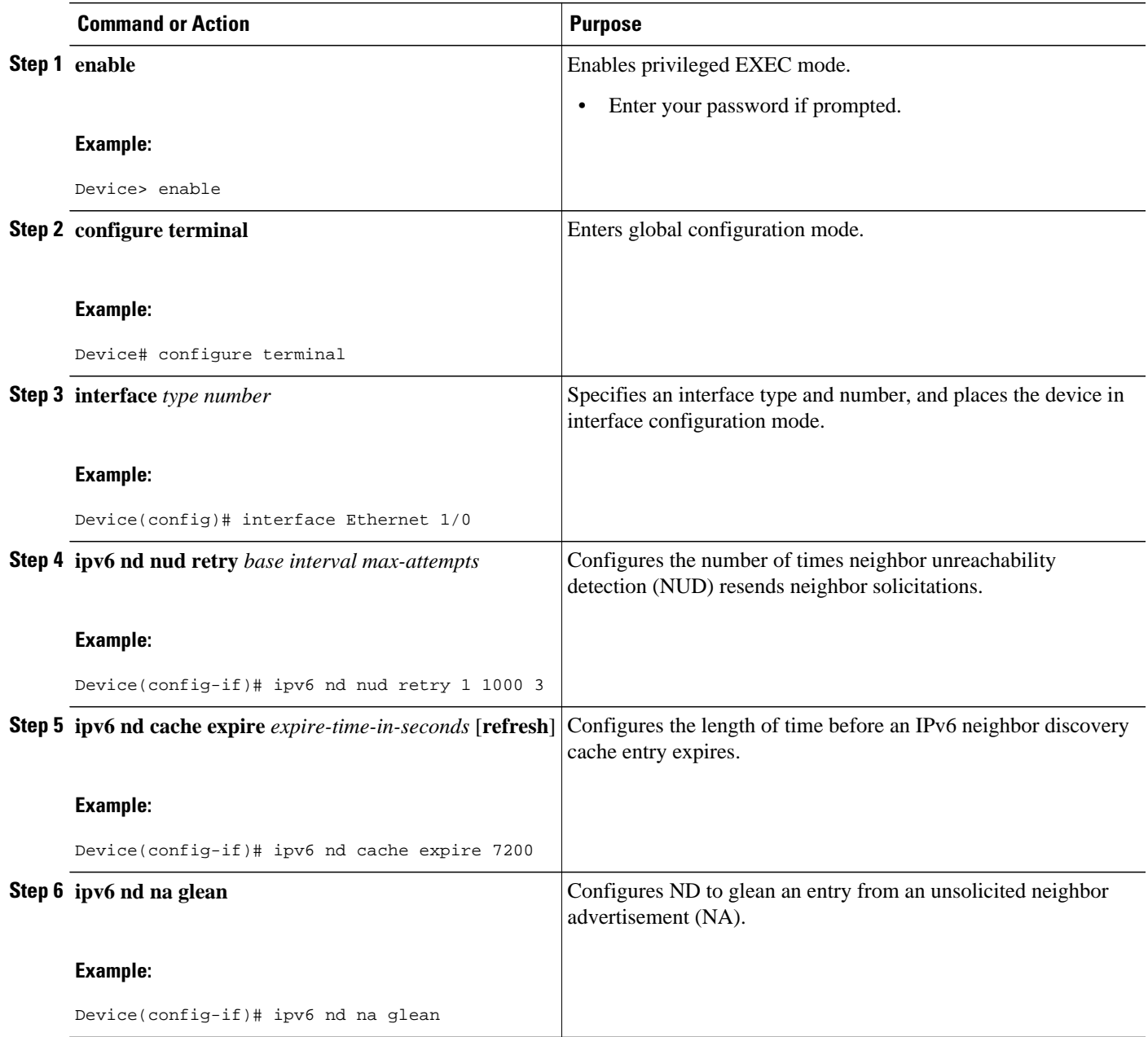

# **Configuration Examples for Enhanced IPv6 Neighbor Discovery Cache Management**

• [Example: Customizing the Parameters for IPv6 Neighbor Discovery, page 4](#page-3-0)

### <span id="page-3-0"></span>**Example: Customizing the Parameters for IPv6 Neighbor Discovery**

In the following example, IPv6 ND NA gleaning is enabled and the IPv6 ND cache expiry is set to 7200 seconds (2 hours):

```
interface Port-channel189
no ip address
 ipv6 address FC07::789:1:0:0:3/64
ipv6 nd reachable-time 2700000
ipv6 nd na glean
ipv6 nd cache expire 7200
no ipv6 redirects
standby version 2
standby 2 ipv6 FC07::789:1:0:0:1/64
standby 2 priority 150
standby 2 preempt
```
## **Additional References**

#### **Related Documents**

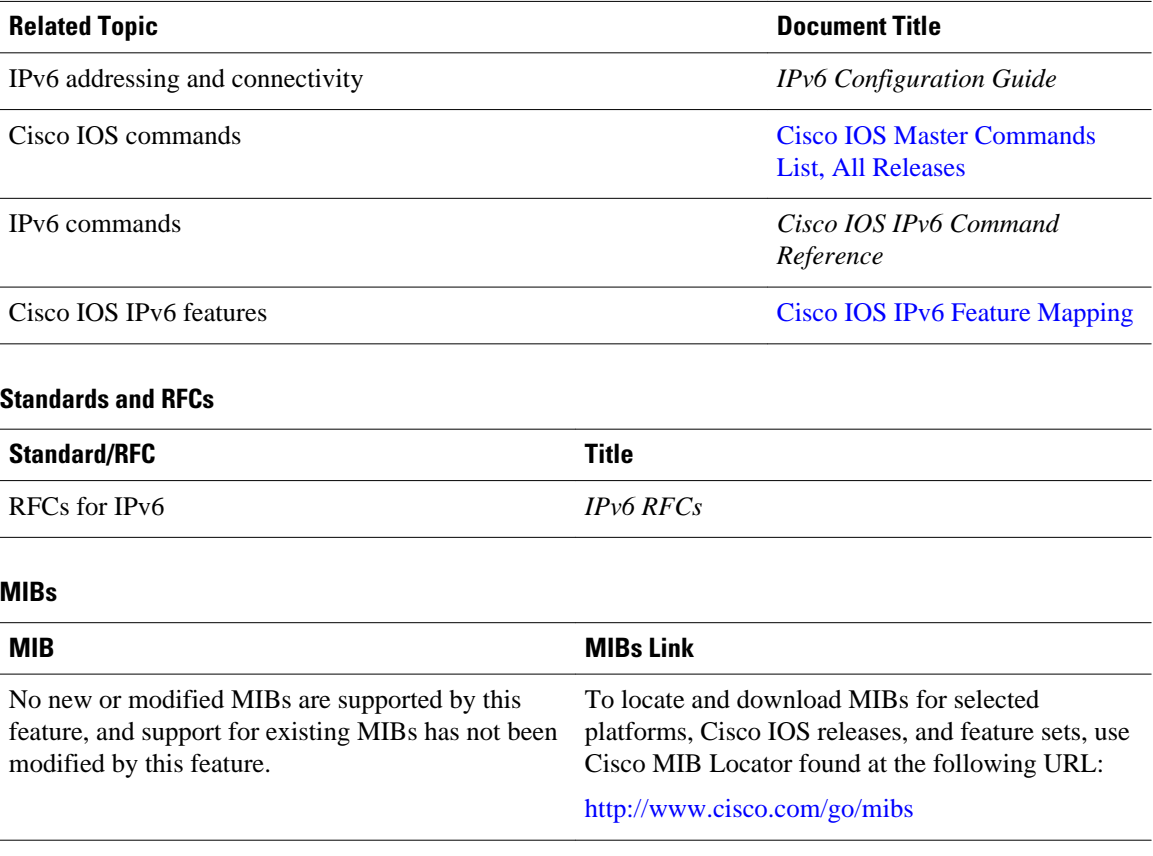

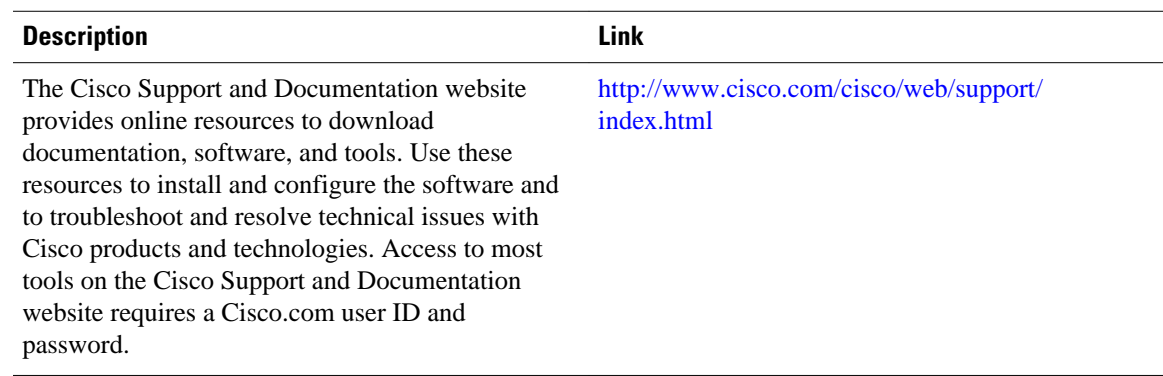

#### <span id="page-4-0"></span>**Technical Assistance**

## **Feature Information for Enhanced IPv6 Neighbor Discovery Cache Management**

The following table provides release information about the feature or features described in this module. This table lists only the software release that introduced support for a given feature in a given software release train. Unless noted otherwise, subsequent releases of that software release train also support that feature.

Use Cisco Feature Navigator to find information about platform support and Cisco software image support. To access Cisco Feature Navigator, go to [www.cisco.com/go/cfn.](http://www.cisco.com/go/cfn) An account on Cisco.com is not required.

| <b>Feature Name</b>                                  | <b>Releases</b> | <b>Feature Information</b>                                                                                                    |
|------------------------------------------------------|-----------------|----------------------------------------------------------------------------------------------------|
| Enhanced IPv6 Neighbor<br>Discovery Cache Management | 12.2(33) SXI7   | The IPv6 highly scalable<br>neighbor discovery feature<br>optimizes IPv6 neighbor<br>discovery by providing ND cache<br>autorefresh, unsolicited NA<br>gleaning, and NUD exponential<br>retransmit. |
|                                                      |                 | The following commands were<br>introduced or modified: <b>ipv6 nd</b><br>cache expire, ipv6 nd na glean,<br>ipv6 nd nud retry.                                                                      |

*Table 1 Feature Information for Enhanced IPv6 Neighbor Discovery Cache Management*

Cisco and the Cisco logo are trademarks or registered trademarks of Cisco and/or its affiliates in the U.S. and other countries. To view a list of Cisco trademarks, go to this URL: [www.cisco.com/go/trademarks.](http://www.cisco.com/go/trademarks) Third-party trademarks mentioned are the property of their respective owners. The use of the word partner does not imply a partnership relationship between Cisco and any other company. (1110R)

Any Internet Protocol (IP) addresses and phone numbers used in this document are not intended to be actual addresses and phone numbers. Any examples, command display output, network topology diagrams, and other figures included in the document are shown for illustrative purposes only. Any use of actual IP addresses or phone numbers in illustrative content is unintentional and coincidental.

© 2012 Cisco Systems, Inc. All rights reserved.